## Package 'dearseq'

May 8, 2024

<span id="page-0-0"></span>Type Package

Title Differential Expression Analysis for RNA-seq data through a robust variance component test

Version 1.17.0

Date 2023-06-16

**Depends** R  $(>= 3.6.0)$ 

- Imports CompQuadForm, dplyr, ggplot2, KernSmooth, magrittr, matrixStats, methods, patchwork, parallel, pbapply, reshape2, rlang, scattermore, stats, statmod, survey, tibble, viridisLite
- Suggests Biobase, BiocManager, BiocSet, edgeR, DESeq2, GEOquery, GSA, knitr, limma, readxl, rmarkdown, S4Vectors, SummarizedExperiment, testthat, covr
- Description Differential Expression Analysis RNA-seq data with variance component score test accounting for data heteroscedasticity through precision weights. Perform both gene-wise and gene set analyses, and can deal with repeated or longitudinal data. Methods are detailed in: i) Agniel D & Hejblum BP (2017) Variance component score test for time-course gene set analysis of longitudinal RNA-seq data, Biostatistics, 18(4):589-604 ; and ii) Gauthier M, Agniel D, Thiébaut R & Hejblum BP (2020) dearseq: a variance component score test for RNA-Seq differential analysis that effectively controls the false discovery rate, NAR Genomics and Bioinformatics, 2(4):lqaa093.

License GPL-2 | file LICENSE

biocViews BiomedicalInformatics, CellBiology, DifferentialExpression, DNASeq, GeneExpression, Genetics, GeneSetEnrichment, ImmunoOncology, KEGG, Regression, RNASeq, Sequencing, SystemsBiology, TimeCourse, Transcription, Transcriptomics

BugReports <https://github.com/borishejblum/dearseq/issues>

Encoding UTF-8

RoxygenNote 7.2.3

VignetteBuilder knitr

#### 2 Contents

git\_url https://git.bioconductor.org/packages/dearseq

git\_branch devel

git\_last\_commit 0791316

git\_last\_commit\_date 2024-04-30

Repository Bioconductor 3.20

Date/Publication 2024-05-08

Author Denis Agniel [aut], Boris P. Hejblum [aut, cre] (<<https://orcid.org/0000-0003-0646-452X>>), Marine Gauthier [aut], Mélanie Huchon [ctb]

Maintainer Boris P. Hejblum <br/>boris.hejblum@u-bordeaux.fr>

## **Contents**

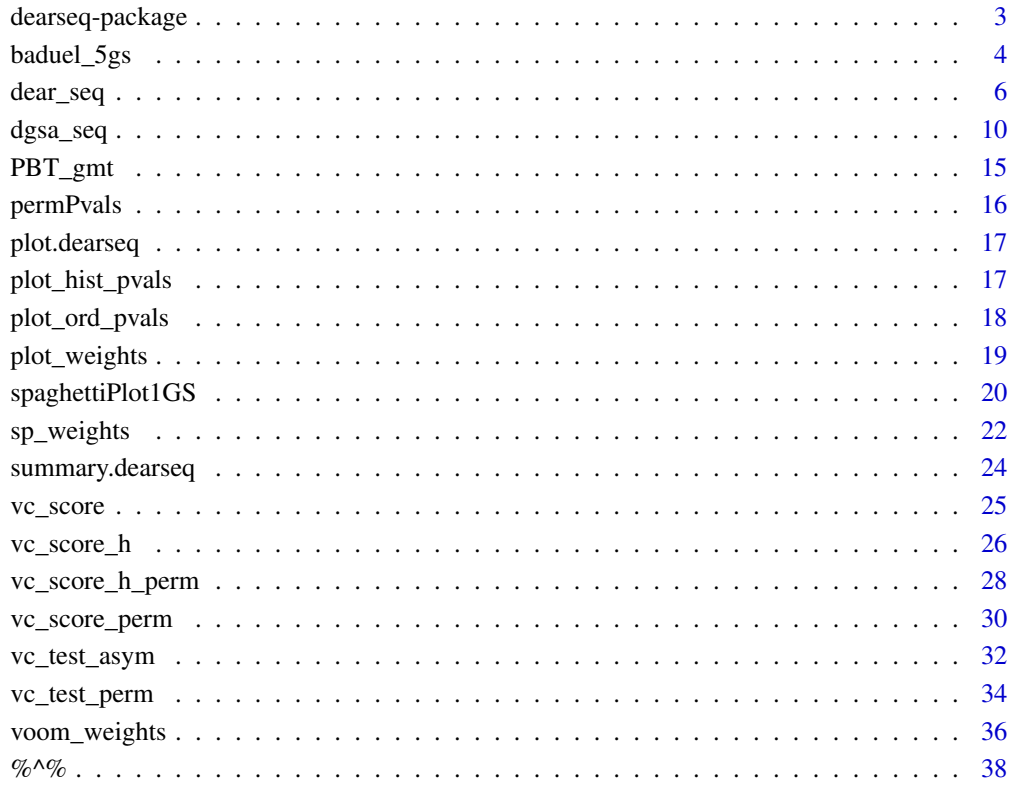

#### **Index** [39](#page-38-0)

<span id="page-2-0"></span>dearseq-package *dearseq: Differential Expression Analysis for RNA-seq data through a robust variance component test*

## Description

Differential Expression Analysis RNA-seq data with variance component score test accounting for data heteroscedasticity through precision weights. Perform both gene-wise and gene set analyses, and can deal with repeated or longitudinal data. Methods are detailed in: i) Agniel D & Hejblum BP (2017) Variance component score test for time-course gene set analysis of longitudinal RNA-seq data, Biostatistics, 18(4):589-604 ; and ii) Gauthier M, Agniel D, Thiébaut R & Hejblum BP (2020) dearseq: a variance component score test for RNA-Seq differential analysis that effectively controls the false discovery rate, NAR Genomics and Bioinformatics, 2(4):lqaa093.

#### Details

Analysis of RNA-seq data with variance component score test accounting for data heteroscedasticity through precision weights. Performs gene-wise analysis as well as gene set analysis, including for complex experimental designs such as longitudinal data.

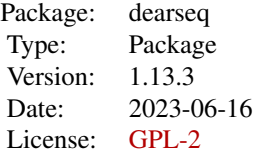

The two main functions of the dearseq package are [dear\\_seq](#page-5-1) and [dgsa\\_seq](#page-9-1).

#### Author(s)

Maintainer: Boris P. Hejblum <boris.hejblum@u-bordeaux.fr> [\(ORCID\)](https://orcid.org/0000-0003-0646-452X)

#### Authors:

- Denis Agniel <denis.agniel@gmail.com>
- Marine Gauthier <marine.gauthier@u-bordeaux.fr>

Other contributors:

• Mélanie Huchon <melanie.huchon@u-bordeaux.fr>[contributor]

## References

Agniel D & Hejblum BP (2017). Variance component score test for time-course gene set analysis of longitudinal RNA-seq data, *Biostatistics*, 18(4):589-604. [DOI: 10.1093/biostatistics/kxx005.](https://doi.org/10.1093/biostatistics/kxx005) [arXiv:1605.02351.](https://arxiv.org/abs/1605.02351)

Gauthier M, Agniel D, Thiébaut R & Hejblum BP (2020). dearseq: a variance component score test for RNA-Seq differential analysis that effectively controls the false discovery rate, *NAR Genomics and Bioinformatics*, 2(4):lqaa093. [DOI: 10.1093/nargab/lqaa093.](https://doi.org/10.1093/nargab/lqaa093) [DOI: 10.1101/635714](https://www.biorxiv.org/content/10.1101/635714)

## <span id="page-3-0"></span>See Also

Useful links:

• Report bugs at <https://github.com/borishejblum/dearseq/issues>

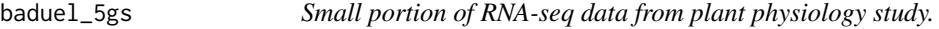

#### Description

A subsample of the RNA-seq data from Baduel *et al.* studying Arabidopsis Arenosa physiology.

#### Usage

data(baduel\_5gs)

#### Format

3 objects

- design: a design matrix for the 48 measured samples, containing the following variables:
	- SampleName corresponding column names from expr\_norm\_corr
	- Intercept an intercept variable
	- Population a factor identifying the plant population
	- Age\_weeks numeric age of the plant at sampling time (in weeks)
	- Replicate a purely technical variable as replicates are not from the same individual over weeks. Should not be used in analysis.
	- Vernalized a logical variable indicating whether the plant had undergone vernalization (exposition to cold and short day photoperiods)
	- Vernalized a binary variable indicating whether the plant belonged to the KA population
	- AgeWeeks\_Population interaction variable between the AgeWeeks and Population variables
	- AgeWeeks\_Vernalized interaction variable between the AgeWeeks and Vernalized variables
	- Vernalized\_Population interaction variable between the Vernalized and Population variables
	- AgeWeeks\_Vernalized\_Population interaction variable between the AgeWeeks, Vernalized and Population variables
- baduel\_gmt: a gmt object containing 5 gene sets of interest (see [GSA.read.gmt](#page-0-0)), which is simply a list with the 3 following components:
	- genesets: a list of n gene identifiers vectors composing eachgene set (each gene set is represented as the vector of the gene identifiers composing it)
	- geneset.names: a vector of length n containing the gene set names (i.e. gene sets identifiers)

## baduel\_5gs 5

- geneset.descriptions: a vector of length n containing gene set descriptions (e.g. textual information on their biological function)
- expr\_norm\_corr: a numeric matrix containing the normalized batch corrected expression for the 2454 genes included in either of the 5 gene sets of interests

## Source

<http://www.ncbi.nlm.nih.gov/bioproject/PRJNA312410>

#### References

Baduel P, Arnold B, Weisman CM, Hunter B & Bomblies K (2016). Habitat-Associated Life History and Stress-Tolerance Variation in Arabidopsis Arenosa. *Plant Physiology*, 171(1):437-51. [10.1104/pp.15.01875.](https://doi.org/10.1104/pp.15.01875)

Agniel D & Hejblum BP (2017). Variance component score test for time-course gene set analysis of longitudinal RNA-seq data, *Biostatistics*, 18(4):589-604. [10.1093/biostatistics/kxx005.](https://doi.org/10.1093/biostatistics/kxx005) [arXiv:1605.02351.](https://arxiv.org/abs/1605.02351)

#### Examples

```
if(interactive()){
data('baduel_5gs')
set.seed(54321)
KAvsTBG <- dgsa_seq(exprmat=log2(expr_norm_corr+1),
                    covariates=apply(as.matrix(design[,
 c('Intercept', 'Vernalized', 'AgeWeeks', 'Vernalized_Population',
  'AgeWeeks_Population'), drop=FALSE]), 2, as.numeric),
                     variables2test =
                         as.matrix(design[, c('PopulationKA'), drop=FALSE]),
                     genesets=baduel_gmt$genesets[c(3,5)],
                     which_test = 'permutation', which_weights = 'loclin',
                     n_perm=1000, preprocessed = TRUE)
set.seed(54321)
Cold <- dgsa_seq(exprmat=log2(expr_norm_corr+1),
                 covariates=apply(as.matrix(design[,
  c('Intercept', 'AgeWeeks', 'PopulationKA', 'AgeWeeks_Population'),
   drop=FALSE]), 2, as.numeric),
                variables2test=as.matrix(design[, c('Vernalized',
                 'Vernalized_Population')]),
                 genesets=baduel_gmt$genesets[c(3,5)],
                 which_test = 'permutation', which_weights = 'loclin',
                 n_perm=1000, preprocessed = TRUE)
```
}

<span id="page-5-1"></span><span id="page-5-0"></span>dear\_seq *Differential expression analyis of RNA-seq data through a variance component test*

## Description

Wrapper function for gene-by-gene association testing of RNA-seq data

#### Usage

```
dear_seq(
  exprmat = NULL,object = NULL,
 covariates = NULL,
  variables2test,
  sample_group = NULL,
 weights_var2test_condi = (which_test != "permutation"),
  cov_variables2test_eff = NULL,
 which_test = c("permutation", "asymptotic"),
 which_weights = c("loclin", "voom", "none"),
  n_perm = 1000,
 progressbar = TRUE,
 parallel_comp = TRUE,
  nb_cores = parallel::detectCores(logical = FALSE) - 1,
 preprocessed = FALSE,
 gene_based_weights = FALSE,
 bw = "nrd",
 kernel = c("gaussian", "epanechnikov", "rectangular", "triangular", "biweight",
    "tricube", "cosine", "optcosine"),
  transform = TRUE,
  padjust_methods = c("BH", "BY", "holm", "hochberg", "hommel", "bonferroni"),
  lowess_span = 0.5,
 R = NULL,adaptive = TRUE,max\_adaptive = 64000,homogen_traj = FALSE,
 na.rm_dearseq = TRUE
)
```
## Arguments

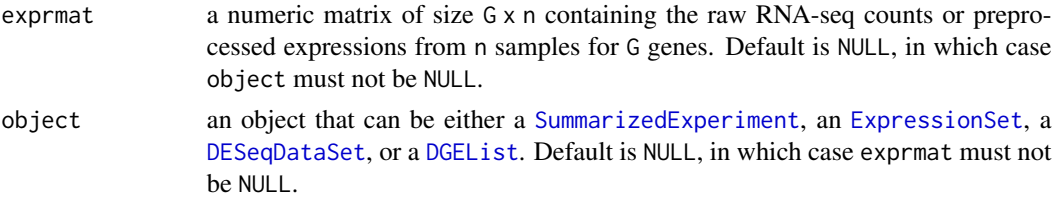

#### <span id="page-6-0"></span>dear\_seq 7

![](_page_6_Picture_343.jpeg)

<span id="page-7-0"></span>![](_page_7_Picture_285.jpeg)

#### Value

A list with the following elements:

- which\_test: a character string carrying forward the value of the 'which\_test' argument indicating which test was perform (either 'asymptotic' or 'permutation').
- preprocessed: a logical flag carrying forward the value of the 'preprocessed' argument indicating whether the expression data were already preprocessed, or were provided as raw counts and transformed into log-counts per million.
- n\_perm: an integer carrying forward the value of the 'n\_perm' argument indicating the number of perturbations performed (NA if asymptotic test was performed).
- genesets: carrying forward the value of the 'genesets' argument defining the gene sets of interest (NULL for gene-wise testing).

#### <span id="page-8-0"></span>dear\_seq 9

• pval: computed p-values. A data. frame with one raw for each each gene set, or for each gene if genesets argument is NULL, and with 2 columns: the first one 'rawPval' contains the raw pvalues, the second one contains the FDR adjusted p-values (according to the 'padjust\_methods' argument) and is named 'adjPval'.

#### **References**

Gauthier M, Agniel D, Thiébaut R & Hejblum BP (2020). dearseq: a variance component score test for RNA-Seq differential analysis that effectivelycontrols the false discovery rate, *NAR Genomics and Bioinformatics*, 2(4):lqaa093. [DOI: 10.1093/nargab/lqaa093.](https://doi.org/10.1093/nargab/lqaa093) [DOI: 10.1101/635714](https://www.biorxiv.org/content/10.1101/635714)

#### See Also

[sp\\_weights](#page-21-1) [vc\\_test\\_perm](#page-33-1) [vc\\_test\\_asym](#page-31-1) [p.adjust](#page-0-0)

## Examples

#Monte-Carlo estimation of the proportion of DE genes over `nsims` #simulations under the null

```
#number of runs
nsims <- 2 #100
res <- numeric(nsims)
for(i in 1:nsims){
n <- 1000 #number of genes
nr=5 #number of measurements per subject (grouped data)
ni=50 #number of subjects
 r <- nr*ni #number of measurements
 t <- matrix(rep(1:nr), ni, ncol=1, nrow=r) # the variable to be tested
 sigma <-0.5b0 < -1#under the null:
 h1 < -0#create the matrix of gene expression
 y.tilde <- b0 + b1*t + rnorm(r, sd = sigma)y <- t(matrix(rnorm(n*r, sd = sqrt(sigma*abs(y.tilde))), ncol=n, nrow=r) +
          matrix(rep(y.tilde, n), ncol=n, nrow=r))
 #no covariates
 x \le - matrix(1, ncol=1, nrow=r)
 #run test
 #asymptotic test with preprocessed grouped data
 res_genes <- dear_seq(exprmat=y, covariates=x, variables2test=t,
                       sample_group=rep(1:ni, each=nr),
                       which_test='asymptotic',
                      which_weights='none', preprocessed=TRUE)
 #proportion of raw p-values>0.05
 mean(res_genes$pvals[, 'rawPval']>0.05)
```

```
#quantiles of raw p-values
 quantile(res_genes$pvals[, 'rawPval'])
 #proportion of raw p-values<0.05 i.e. proportion of DE genes
 res[i] <- mean(res_genes$pvals[, 'rawPval']<0.05)
 message(i)
}
#results
mean(res)
if(interactive()){
b0 < -1#under the null:
b1 < -0#create the matrix of gene expression
y.tilde <- b0 + b1*t + rnorm(r, sd = sigma)y <- t(matrix(rnorm(n*r, sd = sqrt(sigma*abs(y.tilde))), ncol=n, nrow=r) +
      matrix(rep(y.tilde, n), ncol=n, nrow=r))
#run test
#asymptotic test with preprocessed grouped data
res_genes <- dear_seq(exprmat=y, covariates=x, variables2test=t,
                   sample_group=rep(1:ni, each=nr),
                   which_weights='none', preprocessed=TRUE)
#results
summary(res_genes$pvals)
```

```
}
```
<span id="page-9-1"></span>dgsa\_seq *Time-course Gene Set Analysis*

#### Description

Wrapper function for performing gene set analysis of (potentially longitudinal) RNA-seq data

#### Usage

```
dgsa_seq(
 exprmat = NULL,object = NULL,covariates = NULL,
 variables2test,
 weights_var2test_condi = (which_test != "permutation"),
  genesets,
  sample_group = NULL,
```
<span id="page-9-0"></span>

```
cov_variables2test_eff = NULL,
which_test = c("permutation", "asymptotic"),
which_weights = c("loclin", "voom", "none"),
n_perm = 1000,
progressbar = TRUE,
parallel_comp = TRUE,
nb_cores = parallel::detectCores(logical = FALSE) - 1,
preprocessed = FALSE,
gene_based_weights = TRUE,
bw = "nrd",kernel = c("gaussian", "epanechnikov", "rectangular", "triangular", "biweight",
  "tricube", "cosine", "optcosine"),
transform = TRUE,
padjust_methods = c("BH", "BY", "holm", "hochberg", "hommel", "bonferroni"),
lowess_span = 0.5,
R = NULL,adaptive = TRUE,
max\_adaptive = 64000,homogen_traj = FALSE,
na.rm_gsaseq = TRUE,
verbose = TRUE
```
## Arguments

 $\mathcal{L}$ 

![](_page_10_Picture_307.jpeg)

<span id="page-11-0"></span>![](_page_11_Picture_325.jpeg)

![](_page_12_Picture_259.jpeg)

## Value

A list with the following elements:

- which\_test: a character string carrying forward the value of the 'which\_test' argument indicating which test was perform (either 'asymptotic' or 'permutation').
- preprocessed: a logical flag carrying forward the value of the 'preprocessed' argument indicating whether the expression data were already preprocessed, or were provided as raw counts and transformed into log-counts per million.
- n\_perm: an integer carrying forward the value of the 'n\_perm' argument indicating the number of perturbations performed (NA if asymptotic test was performed).
- genesets: carrying forward the value of the 'genesets' argument defining the gene sets of interest (NULL for gene-wise t esting).
- pval: computed p-values. A data. frame with one raw for each each gene set, or for each gene if genesets argument is NULL, and with 2 columns: the first one 'rawPval' contains the raw pvalues, the second one contains the FDR adjusted p-values (according to the 'padjust\_methods' argument) and is named 'adjPval'.

## <span id="page-13-0"></span>References

Agniel D & Hejblum BP (2017). Variance component score test for time-course gene set analysis of longitudinal RNA-seq data, *Biostatistics*, 18(4):589-604. [10.1093/biostatistics/kxx005.](https://doi.org/10.1093/biostatistics/kxx005) [arXiv:1605.02351.](https://arxiv.org/abs/1605.02351)

Law, C. W., Chen, Y., Shi, W., & Smyth, G. K. (2014). voom: Precision weights unlock linear model analysis tools for RNA-seq read counts. *Genome Biology*, 15(2), R29.

## See Also

[sp\\_weights](#page-21-1) [vc\\_test\\_perm](#page-33-1) [vc\\_test\\_asym](#page-31-1) [p.adjust](#page-0-0)

#### Examples

```
nsims <- 2 #100
res_quant <- list()
for(i in 1:2){
n <- 2000#0
nr \leq -3r <- nr*20 #4*nr#100*nr
 t \leq - matrix(rep(1:nr), r/nr, ncol=1, nrow=r)
 sigma <-0.4b0 < -1#under the null:
b1 < -0y.tilde \leq -b0 + b1*t + rnorm(r, sd = sigma)y <- t(matrix(rnorm(n*r, sd = sqrt(sigma*abs(y.tilde))), ncol=n, nrow=r) +
        matrix(rep(y.tilde, n), ncol=n, nrow=r))
 x \le matrix(1, ncol=1, nrow=r)
 #run test
 res \leq dgsa_seq(exprmat = y, covariates = x, variables2test = t,
                genesets=lapply(0:9, function(x){x*10+(1:10)}),
                cov_variables2test_eff = matrix(1),
                sample\_group = rep(1:(r/nr), each=nr),which_test='asymptotic',
                which_weights='none', preprocessed=TRUE)
 res_genes \leq dgsa_seq(exprmat = y, covariates = x,
                      variables2test = cbind(t), #, rnorm(r)), #t^2
                      genesets = NULL,
                      cov\_variables2test\_eff = diag(1),
                      sample\_group = rep(1:(r/nr), each=nr),which_test = 'asymptotic',
                      which_weights = 'none', preprocessed = TRUE)
 length(res_genes$pvals[, 'rawPval'])
 quantile(res_genes$pvals[, 'rawPval'])
 res_quant[[i]] <- res_genes$pvals[, 'rawPval']
}
```
#round(rowMeans(vapply(res\_quant, FUN = quantile, FUN.VALUE = rep(1.1, 5))), 3)

```
#plot(density(unlist(res_quant)))
#mean(unlist(res_quant)<0.05)
if(interactive()){
res_genes <- dgsa_seq(exprmat = y, covariates = x, variables2test = t,
                    genesets = NULL,
                    cov_variables2test_eff = matrix(1),
                    sample\_group = rep(1:(r/nr), each=nr),which_test = 'permutation',
                    which_weights = 'none', preprocessed = TRUE,
                    n_perm = 1000, parallel_comp = FALSE)
mean(res_genes$pvals$rawPval < 0.05)
summary(res_genes$pvals$adjPval)
}
```
PBT\_gmt *PBT gene sets related to kidney transplant*

#### **Description**

9 Pathogenesis Based Transcripts (PBT) gene sets specifically related to kidney transplant

#### Usage

data(PBT\_gmt)

#### Format

a gmt object containing 9 gene sets specific to kidney transplant (see [GSA.read.gmt](#page-0-0)), which is simply a list with the 3 following components:

- genesets: a list of n gene identifiers vectors composing eachgene set (each gene set is represented as the vector of the gene identifiers composing it)
- geneset.names: a vector of length n containing the gene set names (i.e. gene sets identifiers)
- geneset.descriptions: a vector of length n containing gene set descriptions (e.g. textual information on their biological function)

#### Source

<http://atagc.med.ualberta.ca/Research/GeneLists>

### References

Halloran PF, De Freitas DG, Einecke G, *et al.*, The molecular phenotype of kidney transplants: Personal viewpoint, *Am J Transplant*, 10: 2215-2222, 2010. .

Sellares J, Reeve J, Loupy A, et al., Molecular diagnosis of antibody-mediated rejection in human kidney transplants, *Am J Transplant*, 13:971-983, 2013.

Broin PO, Hayde N, Bao Y, et al., A pathogenesis-based transcript signature in donor-specific antibody-positive kidney transplant patients with normal biopsies, *Genomics Data* 2: 357-60, 2014.

#### Examples

data('PBT\_gmt') PBT\_gmt

permPvals *Exact permutation p-values*

## Description

Calculates exact p-values for permutation tests when permutations are randomly drawn with replacement. This implementation is based on (slightly adapted) the implementation by Belinda Phipson and Gordon Smyth from the R package statmod

## Usage

permPvals(nPermSupObs, nPermEff, totalPossibleNPerm)

#### Arguments

![](_page_15_Picture_122.jpeg)

#### Value

a vector (or an array, similar to nperm\_supobs) of exact p-values

## Author(s)

Belinda Phipson and Gordon Smyth (adapted by Boris Hejblum)

## References

Phipson B, and Smyth GK (2010). Permutation p-values should never be zero: calculating exact pvalues when permutations are randomly drawn. *Statistical Applications in Genetics and Molecular Biology*, Volume 9, Issue 1, Article 39. [http://www.statsci.org/smyth/pubs/PermPValuesPrep](http://www.statsci.org/smyth/pubs/PermPValuesPreprint.pdf)rint. [pdf](http://www.statsci.org/smyth/pubs/PermPValuesPreprint.pdf)

## See Also

statmod::permp

<span id="page-15-0"></span>

## <span id="page-16-0"></span>plot.dearseq 17

## Examples

permPvals(10, 100, 1000)

plot.dearseq *Plot method for dearseq objects*

## Description

Plot method for dearseq objects

## Usage

## S3 method for class 'dearseq'  $plot(x, signif_{threshold} = 0.05, ...)$ 

## Arguments

![](_page_16_Picture_118.jpeg)

### Value

a [ggplot](#page-0-0) object

## Author(s)

Boris Hejblum

plot\_hist\_pvals *Plotting raw p-values histogram*

## Description

Display the histogram of raw p-values for diagnostic plots

## Usage

plot\_hist\_pvals(pvals, binwidth = 0.02)

#### <span id="page-17-0"></span>Arguments

![](_page_17_Picture_131.jpeg)

## Value

a [ggplot](#page-0-0) object

## Author(s)

Boris Hejblum

## Examples

```
#generate fake data
n <- 1000 #number of genes
nr=5 #number of measurements per subject (grouped data)
ni=50 #number of subjects
r <- nr*ni #number of measurements
t \leq matrix(rep(1:nr), ni, ncol=1, nrow=r) # the variable to be tested
sigma <-0.5x <- matrix(1, ncol=1, nrow=r) #no covariates only intercept
y.tilde <- rnorm(r, sd = sigma)
y <- t(matrix(rnorm(n*r, sd = sqrt(sigma*abs(y.tilde))), ncol=n, nrow=r) +
      matrix(rep(y.tilde, n), ncol=n, nrow=r))
#Run dear_seq()
res_genes <- dear_seq(exprmat=y, covariates=x, variables2test=t,
                   sample_group=rep(1:ni, each=nr),
                   which_test = "asymptotic",
                   which_weights='none', preprocessed=TRUE)
#Plot
plot_hist_pvals(res_genes$pvals$rawPval)
```
plot\_ord\_pvals *Plot of gene-wise p-values*

#### Description

This function prints the sorted exact p-values along with the Benjamini-Hochberg limit and the 5

#### Usage

```
plot_ord_pvals(pvals, signif_threshold = 0.05)
```
## <span id="page-18-0"></span>plot\_weights 19

#### Arguments

pvals a vector of length n containing the raw p-values for each gene

signif\_threshold

a value between 0 and 1 specifying the nominal significance threshold. Default is 0.05.

## Value

a plot of sorted gene-wise p-values

#### Examples

```
#generate fake data
n <- 1000 #number of genes
nr=5 #number of measurements per subject (grouped data)
ni=50 #number of subjects
r <- nr*ni #number of measurements
t <- matrix(rep(1:nr), ni, ncol=1, nrow=r) # the variable to be tested
sigma <-0.5x <- matrix(1, ncol=1, nrow=r) #no covariates only intercept
y.tilde <- rnorm(r, sd = sigma)
y <- t(matrix(rnorm(n*r, sd = sqrt(sigma*abs(y.tilde))), ncol=n, nrow=r) +
      matrix(rep(y.tilde, n), ncol=n, nrow=r))
#Run dear_seq()
res_genes <- dear_seq(exprmat=y, covariates=x, variables2test=t,
                   sample_group=rep(1:ni, each=nr),
                   which_test = "asymptotic",
                   which_weights='none', preprocessed=TRUE)
#Plot
plot_ord_pvals(res_genes$pvals$rawPval)
```
plot\_weights *Plotting mean-variance fit for precision weights estimation*

#### Description

Display the variability with respect to the level of expression and the associated smoothed estimation of precision weights accounting for heteroscedasticity.

#### Usage

plot\_weights(x)

#### <span id="page-19-0"></span>Arguments

x a list (such as outputed by the functions [sp\\_weights](#page-21-1) or [voom\\_weights](#page-35-1)) containing the following components:

- weights: a matrix n x G containing the estimated precision weights
- plot\_utilities: a list containing the following elements:
	- reverse\_trans: a function encoding the reverse function used for smoothing the observations before computing the weights
	- method: the weight computation method (either "voom" or "loclin")
	- smth: the vector of the smoothed values computed
	- gene\_based: a logical indicating whether the computed weights are based on average at the gene level or on individual observations
	- mu: the transformed observed counts or averages
	- v: the observed variability estimates

## Value

a [ggplot](#page-0-0) object

## Author(s)

Boris Hejblum

#### Examples

```
G <- 10000
n < -12p \le -2y \le sapply(1:n, FUN = function(x){rnbinom(n = G, size = 0.07, mu = 200)})
x \leq - sapply(1:p, FUN = function(x){rnorm(n = n, mean = n, sd = 1)})
if(interactive()){
 w <- sp_weights(y, x, use_phi=FALSE, na.rm = TRUE, gene_based=TRUE)
 plot_weights(w)
 vw <- voom_weights(y, x)
 plot_weights(vw)
}
```
spaghettiPlot1GS *Spaghetti plot for Specific Gene Set*

## Description

Spaghetti plot for Specific Gene Set

## <span id="page-20-0"></span>spaghettiPlot1GS 21

## Usage

```
spaghettiPlot1GS(
 gs_index,
  gmt,
 expr_mat,
 design,
 var_time,
 var_indiv,
  sampleIdColname,
 var_group = NULL,
  var_subgroup = NULL,
 plotChoice = c("Medians", "Individual"),
 loess_span = 0.75)
```
## Arguments

![](_page_20_Picture_249.jpeg)

## Value

a ggplot2 plot object

## Examples

```
data(baduel_5gs)
design$Indiv <- design$Population:design$Replicate
design$Vern <- ifelse(design$Vernalized, "Vernalized", "Non-vernalized")
```
library(ggplot2)

```
spaghettiPlot1GS(gs_index = 3, gmt = baduel_gmt, expr_mat = log2(expr_norm_corr+1),
 design = design, var_time = AgeWeeks, var_indiv = Indiv,
 sampleIdColname = "sample", var_group=Vern, var_subgroup=Population,
 plotChoice = "Medians", loess_span= 1.5) +
 xlab("Age (weeks)") + guides(color= "none")
```
#### <span id="page-21-1"></span>sp\_weights *Non parametric local heteroscedasticity weights*

#### Description

Computes precision weights that account for heteroscedasticity in RNA-seq count data based on non-parametric local linear regression estimates.

#### Usage

```
sp_weights(
 y,
 x,
 phi = NULL,use\_phi = TRUE,preprocessed = FALSE,
 gene_based = FALSE,
 bw = c("nrd", "ucv", "SJ", "nrd0", "bcv"),kernel = c("gaussian", "epanechnikov", "rectangular", "triangular", "biweight",
    "tricube", "cosine", "optcosine"),
  transform = TRUE,
  verbose = TRUE,
 na.rm = FALSE
\lambda
```
#### Arguments

![](_page_21_Picture_192.jpeg)

<span id="page-21-0"></span>

## <span id="page-22-0"></span>sp\_weights 23

![](_page_22_Picture_246.jpeg)

## Value

a list containing the following components:

- weights: a matrix n x G containing the computed precision weights
- plot\_utilities: a list containing the following elements:
	- reverse\_trans: a function encoding the reverse function used for smoothing the observations before computing the weights
	- method: the weight computation method ("loclin")
	- smth: the vector of the smoothed values computed
	- gene\_based: a logical indicating whether the computed weights are based on average at the gene level or on individual observations
	- mu: the transformed observed counts or averages
	- v: the observed variability estimates

## Author(s)

Boris Hejblum

#### See Also

[bandwidth](#page-0-0) [density](#page-0-0)

## Examples

set.seed(123)  $G$  <- 10000  $n < -12$ 

```
p \le -2y \le sapply(1:n, FUN = function(x){rnbinom(n = G, size = 0.07, mu = 200)})
x \leq - sapply(1:p, FUN = function(x){rnorm(n = n, mean = n, sd = 1)})
w <- sp_weights(y, x, use_phi=FALSE, na.rm = TRUE)
```
summary.dearseq *Summary method for dearseq objects*

## Description

Summary method for dearseq objects

## Usage

```
## S3 method for class 'dearseq'
summary(object, signif_threshold = 0.05, ...)
## S3 method for class 'summary.dearseq'
print(x, \ldots)
```
## Arguments

![](_page_23_Picture_119.jpeg)

## Value

a list

## Author(s)

Boris Hejblum

<span id="page-24-0"></span>

## Description

This function computes the variance component score test statistics

#### Usage

vc\_score(y, x, indiv, phi, w, Sigma\_xi = diag(ncol(phi)), na\_rm = FALSE)

## Arguments

![](_page_24_Picture_218.jpeg)

#### Value

A list with the following elements:

- score: approximation of the set observed score
- q: observation-level contributions to the score
- q\_ext: pseudo-observations used to compute the covariance, taking into account the contributions of OLS estimates
- gene\_scores\_unscaled: a vector of the approximations of the individual gene scores

## Examples

```
set.seed(123)
```

```
##generate some fake data
########################
n < - 100r <- 12
t \leq - matrix(rep(1:3), r/3, ncol=1, nrow=r)
sigma <- 0.4
```

```
b0 < -1#under the null:
b1 < -0#under the alternative:
b1 < -0.7y.tilde \leq -b0 + b1*t + rnorm(r, sd = sigma)y <- t(matrix(rnorm(n*r, sd = sqrt(sigma*abs(y.tilde))), ncol=n, nrow=r) +
      matrix(rep(y.tilde, n), ncol=n, nrow=r))
x \leftarrow \text{matrix}(1, \text{ncol=1}, \text{nrow=r})#run test
scoreTest <- vc_score(y, x, phi=t, w=matrix(1, ncol=ncol(y), nrow=nrow(y)),
                     Sigma_xi=matrix(1), indiv=rep(1:(r/3), each=3))
scoreTest$score
```
![](_page_25_Picture_199.jpeg)

Computes variance component score test statistic for homogeneous *trajectories*

## Description

This function computes the variance component score test statistics for homogeneous trajectories

#### Usage

vc\_score\_h(y, x, indiv, phi, w, Sigma\_xi = diag(ncol(phi)), na\_rm = FALSE)

#### Arguments

![](_page_25_Picture_200.jpeg)

<span id="page-25-0"></span>

```
vc\_score\_h 27
```
## Value

A list with the following elements:

- score: approximation of the set observed score
- q: observation-level contributions to the score
- q\_ext: pseudo-observations used to compute covariance taking into account the contributions of OLS estimates
- gene\_scores: approximation of the individual gene scores

#### Examples

```
set.seed(123)
```

```
##generate some fake data
########################
ng <- 100
nindiv <- 30
nt < -5nsample <- nindiv*nt
tim <- matrix(rep(1:nt), nindiv, ncol=1, nrow=nsample)
time < - time<sup>2</sup>sigma <-5b0 < -10#under the null:
beta1 \leq- rnorm(n=ng, 0, sd=0)
#under the (heterogen) alternative:
beta1 \le rnorm(n=ng, 0, sd=0.1)
#under the (homogen) alternative:
beta1 <- rnorm(n=ng, 0.06, sd=0)
y.tilde \le b0 + rnorm(ng, sd = sigma)
y <- t(matrix(rep(y.tilde, nsample), ncol=ng, nrow=nsample, byrow=TRUE) +
      matrix(rep(beta1, each=nsample), ncol=ng, nrow=nsample, byrow=FALSE) *
           matrix(rep(tim, ng), ncol=ng, nrow=nsample, byrow=FALSE) +
      #matrix(rep(beta1, each=nsample), ncol=ng, nrow=nsample, byrow=FALSE) *
      # matrix(rep(tim2, ng), ncol=ng, nrow=nsample, byrow=FALSE) +
      matrix(rnorm(ng*nsample, sd = sigma), ncol=ng, nrow=nsample,
             byrow=FALSE)
      )
myindiv <- rep(1:nindiv, each=nt)
x <- cbind(1, myindiv/2==floor(myindiv/2))
myw <- matrix(rnorm(nsample*ng, sd=0.1), ncol=nsample, nrow=ng)
#run test
score_homogen <- vc_score_h(y, x, phi=tim, indiv=myindiv,
                           w=myw, Sigma_xi=cov(tim))
score_homogen$score
score_heterogen <- vc_score(y, x, phi=tim, indiv=myindiv,
                           w=myw, Sigma_xi=cov(tim))
```

```
score_heterogen$score
scoreTest_homogen <- vc_test_asym(y, x, phi=tim, indiv=rep(1:nindiv, each=nt),
                                 w=matrix(1, recoil=ncol(y), nrow=nrow(y)),Sigma_xi=cov(tim),
                                 homogen_traj = TRUE)
scoreTest_homogen$set_pval
scoreTest_heterogen <- vc_test_asym(y, x, phi=tim, indiv=rep(1:nindiv,
                                                         each=nt),
                                   w=matrix(1, ncol=ncol(y), nrow=nrow(y)),
                                   Sigma_xi=cov(tim),
                                   homogen_traj = FALSE)
scoreTest_heterogen$set_pval
```
![](_page_27_Picture_164.jpeg)

## Description

This function computes the variance component score test statistics for homogeneous trajectories along with its permuted values for estimating its distribution under the null hypothesis.

#### Usage

```
vc_score_h_perm(
 y,
  x,
  indiv,
 phi,
 w,
  Sigma_xi = diag(ncol(phi)),na\_rm = FALSE,n_perm = 1000,
 progressbar = TRUE,
 parallel_comp = TRUE,
 nb_cores = parallel::detectCores(logical = FALSE) - 1
\lambda
```
#### Arguments

![](_page_27_Picture_165.jpeg)

![](_page_28_Picture_232.jpeg)

#### Value

A list with the following elements:

- score: an approximation of the observed set score
- scores\_perm: a vector containing the permuted set scores
- gene\_scores\_unscaled: approximation of the individual gene scores
- gene\_scores\_unscaled\_perm: a list of approximation of the permuted individual gene scores

## Examples

```
set.seed(123)
```

```
##generate some fake data
########################
ng <- 100
nindiv <- 30
nt < -5nsample <- nindiv*nt
tim <- matrix(rep(1:nt), nindiv, ncol=1, nrow=nsample)
tim2 \leftarrow tim^2
sigma <-5b0 < -10#under the null:
beta1 \leq rnorm(n=ng, 0, sd=0)
#under the (heterogen) alternative:
beta1 \leq rnorm(n=ng, 0, sd=0.1)
#under the (homogen) alternative:
beta1 <- rnorm(n=ng, 0.06, sd=0)
y.tilde <- b0 + rnorm(ng, sd = sigma)
```

```
y <- t(matrix(rep(y.tilde, nsample), ncol=ng, nrow=nsample, byrow=TRUE) +
     matrix(rep(beta1, each=nsample), ncol=ng, nrow=nsample, byrow=FALSE) *
           matrix(rep(tim, ng), ncol=ng, nrow=nsample, byrow=FALSE) +
     #matrix(rep(beta1, each=nsample), ncol=ng, nrow=nsample, byrow=FALSE) *
      # matrix(rep(tim2, ng), ncol=ng, nrow=nsample, byrow=FALSE) +
     matrix(rnorm(ng*nsample, sd = sigma), ncol=ng, nrow=nsample,
             byrow=FALSE)
     )
myindiv <- rep(1:nindiv, each=nt)
x <- cbind(1, myindiv/2==floor(myindiv/2))
myw <- matrix(rnorm(nsample*ng, sd=0.1), ncol=nsample, nrow=ng)
#run test
#We only use few permutations (10) to keep example running time low
#Otherwise one can use n_perm = 1000
score_homogen <- vc_score_h_perm(y, x, phi=tim, indiv=myindiv,
                                w=myw, Sigma_xi=cov(tim), n_perm = 10,
                                parallel_comp = FALSE)
score_homogen$score
score_heterogen <- vc_score_perm(y, x, phi=tim, indiv=myindiv,
                           w=myw, Sigma_xi=cov(tim), n_perm = 10,
                           parallel_comp = FALSE)
score_heterogen$score
scoreTest_homogen <- vc_test_asym(y, x, phi=tim, indiv=rep(1:nindiv, each=nt),
                                 w=matrix(1, recoil=ncol(y), arrow=nrow(y)),Sigma_xi=cov(tim), homogen_traj = TRUE)
scoreTest_homogen$set_pval
scoreTest_heterogen <- vc_test_asym(y, x, phi=tim, indiv=rep(1:nindiv,
                                                            each=nt),
                                   w=matrix(1, ncol=ncol(y), nrow=nrow(y)),
                                   Sigma_xi=cov(tim), homogen_traj = FALSE)
scoreTest_heterogen$set_pval
```
![](_page_29_Picture_137.jpeg)

## **Description**

This function computes the variance component score test statistics along with its permuted values for estimating its distribution under the null hypothesis.

#### Usage

```
vc_score_perm(
 y,
  x,
```
vc\_score\_perm 31

```
indiv,
 phi,
 w,
 Sigma_xi = diag(ncol(phi)),
 na\_rm = FALSE,n_perm = 1000,
 progressbar = TRUE,
 parallel_comp = TRUE,
 nb_cores = parallel::detectCores(logical = FALSE) - 1
\mathcal{L}
```
## Arguments

![](_page_30_Picture_236.jpeg)

## Value

A list with the following elements:

- score: an approximation of the observed set score
- scores\_perm: a vector containing the permuted set scores
- gene\_scores\_unscaled: approximation of the individual gene scores
- gene\_scores\_unscaled\_perm: a list of approximationq of the permuted individual gene scores

## Examples

```
set.seed(123)
##generate some fake data
########################
n < -100r < -12t \leq - matrix(rep(1:3), r/3, ncol=1, nrow=r)
sigma <-0.4b0 < -1#under the null:
b1 < -0#under the alternative:
b1 < -0.7y.tilde \leq -b0 + b1*t + rnorm(r, sd = sigma)y <- t(matrix(rnorm(n*r, sd = sqrt(sigma*abs(y.tilde))), ncol=n, nrow=r) +
      matrix(rep(y.tilde, n), ncol=n, nrow=r))
x \leftarrow \text{matrix}(1, \text{ncol}=1, \text{now}=r)#run test
scoreTest <- vc_score_perm(y, x, phi=t, w=matrix(1, ncol=ncol(y),
                                                   nrow=nrow(y),
                     Sigma_xi=matrix(1), indiv=rep(1:(r/3), each=3),
                     parallel_comp = FALSE)
scoreTest$score
```
<span id="page-31-1"></span>![](_page_31_Picture_169.jpeg)

## Description

This function computes an approximation of the variance component test based on the asymptotic distribution of a mixture of  $\chi^2$ s using the saddlepoint method from [pchisqsum](#page-0-0), as per Chen & Lumley 20219 CSDA.

## Usage

```
vc_test_asym(
 y,
  x,
  indiv = rep(1, nrow(x)),phi,
  w,
  Sigma_xi = diag(ncol(phi)),
  genewise_pvals = FALSE,
 homogen_traj = FALSE,
  na.rm = FALSE
)
```
<span id="page-31-0"></span>

## <span id="page-32-0"></span>vc\_test\_asym 33

## Arguments

![](_page_32_Picture_214.jpeg)

#### Value

A list with the following elements when the set p-value is computed:

- set\_score\_obs: the approximation of the observed set score
- set\_pval: the associated set p-value

or a list with the following elements when gene-wise p-values are computed:

- gene\_scores\_obs: vector of approximating the observed gene-wise scores
- gene\_pvals: vector of associated gene-wise p-values

## References

Chen T & Lumley T (2019), Numerical evaluation of methods approximating the distribution of a large quadratic form in normal variables, Computational Statistics & Data Analysis, 139:75-81.

## See Also

[pchisqsum](#page-0-0)

## Examples

set.seed(123)

```
##generate some fake data
########################
n < -100r <- 12
t \leq - matrix(rep(1:(r/4)), 4, ncol=1, nrow=r)
sigma <-0.4b0 < -1#under the null:
b1 < -0#under the alternative:
#b1 < -0.5y.tilde \leq -b0 + b1*t + rnorm(r, sd = sigma)y <- t(matrix(rnorm(n*r, sd = sqrt(sigma*abs(y.tilde))), ncol=n, nrow=r) +
      matrix(rep(y.tilde, n), ncol=n, nrow=r))
x \leftarrow \text{matrix}(1, \text{ncol}=1, \text{nrow}=r)#run test
asymTestRes <- vc_test_asym(y, x, phi=cbind(t, t^2),
                            w=matrix(1, ncol=ncol(y), nrow=nrow(y)),Sigma_xi=diag(2), indiv=1:r, genewise_pvals=TRUE)
plot(density(asymTestRes$gene_pvals))
quantile(asymTestRes$gene_pvals)
```
<span id="page-33-1"></span>vc\_test\_perm *Permutation-based variance component test statistic and p-value*

## Description

This function computes an approximation of the Variance Component test for a mixture of  $\chi^2$ s using permutations. This is preferable to the asymptotic approximation for small sample sizes. We rely on exact p-values following Phipson and Smyth, 2010 (see References).

#### Usage

```
vc_test_perm(
 y,
  x,
  indiv = rep(1, nrow(x)),phi,
 w,
  Sigma_xi = diag(ncol(phi)),
  n_perm = 1000,
  progressbar = TRUE,
  parallel_comp = TRUE,
```
<span id="page-33-0"></span>

## vc\_test\_perm 35

```
nb\_cores = parallel::detectCross(logical = FALSE) - 1,genewise_pvals = FALSE,
adaptive = TRUE,max_adaptive = 64000,
homogen_traj = FALSE,
na.rm = FALSE
```
)

## Arguments

![](_page_34_Picture_254.jpeg)

## Value

A list with the following elements when the set p-value is computed:

- set\_score\_obs: the approximation of the observed set score
- set\_pval: the associated set p-value

or a list with the following elements when gene-wise p-values are computed:

- <span id="page-35-0"></span>• gene\_scores\_obs: vector of approximating the observed gene-wise scores
- gene\_pvals: vector of associated gene-wise p-values
- ds\_fdr: vector of associated gene-wise discrete false discovery rates

#### References

Phipson B, and Smyth GK (2010). Permutation p-values should never be zero: calculating exact pvalues when permutations are randomly drawn. *Statistical Applications in Genetics and Molecular Biology*, Volume 9, Issue 1, Article 39. [http://www.statsci.org/smyth/pubs/PermPValuesPrep](http://www.statsci.org/smyth/pubs/PermPValuesPreprint.pdf)rint. [pdf](http://www.statsci.org/smyth/pubs/PermPValuesPreprint.pdf)

#### Examples

```
set.seed(123)
##generate some fake data
########################
n < -100r <- 12
t \leq - matrix(rep(1:3), 4, ncol=1, nrow=r)
sigma <-0.4b0 < -1#under the null:
b1 < -0#under the alternative:
b1 < -0.5y.tilde \leq -b0 + b1*t + \text{norm}(r, sd = \text{sigma})y <- t(matrix(rnorm(n*r, sd = sqrt(sigma*abs(y.tilde))), ncol=n, nrow=r) +
      matrix(rep(y.tilde, n), ncol=n, nrow=r))
x \le matrix(1, ncol=1, nrow=r)
#run test
permTestRes <- vc_test_perm(y, x, phi=t,
                            w=matrix(1, ncol=ncol(y), nrow=nrow(y)),
                            indiv=rep(1:4, each=3), n_perm=50, #1000,
                            parallel_comp = FALSE)
permTestRes$set_pval
```
<span id="page-35-1"></span>![](_page_35_Picture_159.jpeg)

#### Description

Implementation of the procedure described in Law *et al.* for estimating precision weights from RNA-seq data.

## <span id="page-36-0"></span>voom\_weights 37

#### Usage

```
voom_weights(y, x, preprocessed = FALSE, lowess_span = 0.5, R = NULL)
```
#### Arguments

![](_page_36_Picture_182.jpeg)

## Value

a vector of length n containing the computed precision weights

#### Author(s)

Boris Hejblum

#### References

Law, C. W., Chen, Y., Shi, W., & Smyth, G. K. (2014). voom: Precision weights unlock linear model analysis tools for RNA-seq read counts. *Genome Biology*, 15(2), R29.

#### See Also

[lowess](#page-0-0) [approxfun](#page-0-0) [voom](#page-0-0)

## Examples

```
set.seed(123)
G <- 10000
n < -12p \le -2y <- sapply(1:n, FUN=function(x){rnbinom(n=G, size=0.07, mu=200)})
x \le sapply(1:p, FUN=function(x){rnorm(n=n, mean=n, sd=1)})
my_w <- voom_weights(y, x)
plot_weights(my_w)
if (requireNamespace('limma', quietly = TRUE)) {
```

```
w_voom <- limma::voom(counts=y, design=x, plot=TRUE)
#slightly faster, same results
all.equal(my_w$weights, w_voom$weights)
}
if(interactive()){
#microbenchmark::microbenchmark(limma::voom(counts=t(y), design=x,
# plot=FALSE), voom_weights(x, y),
# times=30)
}
```
## %^% *Power for covaroances matrices*

## Description

Compute the power of a positive definite symmetric

## Usage

x %^% n

## Arguments

![](_page_37_Picture_85.jpeg)

#### Value

a matrix of the same dimensions as x

<span id="page-37-0"></span>

# <span id="page-38-0"></span>Index

∗ datasets baduel\_5gs, [4](#page-3-0) PBT\_gmt, [15](#page-14-0) ∗ internal %^%, [38](#page-37-0) vc\_score, [25](#page-24-0) vc\_score\_h, [26](#page-25-0) vc\_score\_h\_perm, [28](#page-27-0) vc\_score\_perm, [30](#page-29-0) %^%, [38](#page-37-0) approxfun, *[37](#page-36-0)* baduel *(*baduel\_5gs*)*, [4](#page-3-0) baduel\_5gs, [4](#page-3-0) baduel\_gmt *(*baduel\_5gs*)*, [4](#page-3-0) bandwidth, *[8](#page-7-0)*, *[12](#page-11-0)*, *[23](#page-22-0)* BiocSet, *[12](#page-11-0)* dear\_seq, *[3](#page-2-0)*, [6](#page-5-0) dearseq *(*dearseq-package*)*, [3](#page-2-0) dearseq-package, [3](#page-2-0) density, *[23](#page-22-0)* DESeqDataSet, *[6](#page-5-0)*, *[11](#page-10-0)* design *(*baduel\_5gs*)*, [4](#page-3-0) DGEList, *[6](#page-5-0)*, *[11](#page-10-0)* dgsa\_seq, *[3](#page-2-0)*, [10](#page-9-0) expr\_norm\_corr *(*baduel\_5gs*)*, [4](#page-3-0) ExpressionSet, *[6](#page-5-0)*, *[11](#page-10-0)* ggplot, *[17,](#page-16-0) [18](#page-17-0)*, *[20](#page-19-0)* gmt, *[12](#page-11-0)* GSA.read.gmt, *[4](#page-3-0)*, *[15](#page-14-0)*, *[21](#page-20-0)* lowess, *[37](#page-36-0)* p.adjust, *[9](#page-8-0)*, *[14](#page-13-0)*

PBT *(*PBT\_gmt*)*, [15](#page-14-0) PBT\_gmt, [15](#page-14-0) pchisqsum, *[32,](#page-31-0) [33](#page-32-0)* permPvals, [16](#page-15-0) plot.dearseq, [17](#page-16-0) plot\_hist\_pvals, [17](#page-16-0) plot\_ord\_pvals, [18](#page-17-0) plot\_weights, [19](#page-18-0) print.summary.dearseq *(*summary.dearseq*)*, [24](#page-23-0)

sp\_weights, *[7](#page-6-0)*, *[9](#page-8-0)*, *[12](#page-11-0)*, *[14](#page-13-0)*, *[20](#page-19-0)*, [22](#page-21-0) spaghettiPlot1GS, [20](#page-19-0) SummarizedExperiment, *[6](#page-5-0)*, *[11](#page-10-0)* summary.dearseq, [24](#page-23-0)

```
vc_score, 25
vc_score_h, 26
vc_score_h_perm, 28
vc_score_perm, 30
vc_test_asym, 9, 14, 32
vc_test_perm, 9, 14, 34
voom, 37
voom_weights, 7, 12, 20, 36
```